#### **MovieMatch Architecture**

Amod Ghangurde, Luke Doolittle, and Cameron Bell

Final Project for W205 (section 5)

August 11, 2017

## Table of Contents

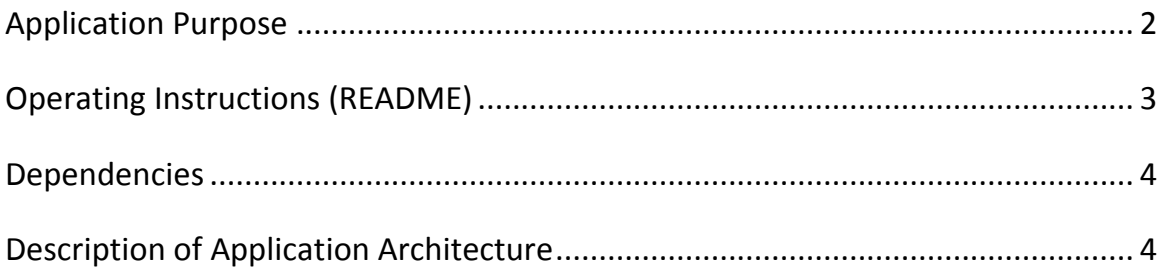

#### Application Purpose

MovieMatch is a movie recommender system hosted on the web. Based on a user's existing ratings, the application suggests movies that similar users rated highly. This is done using a collaborative filtering algorithm in Spark's MLlib.

Ideally, the application would support the following features:

- Real-time updating when a user rates a movie within the application
- Suggestions to linked accounts, providing a movie that both (or more) users would enjoy
- Customized suggestions, within several genres (including seasonal/holiday categories)

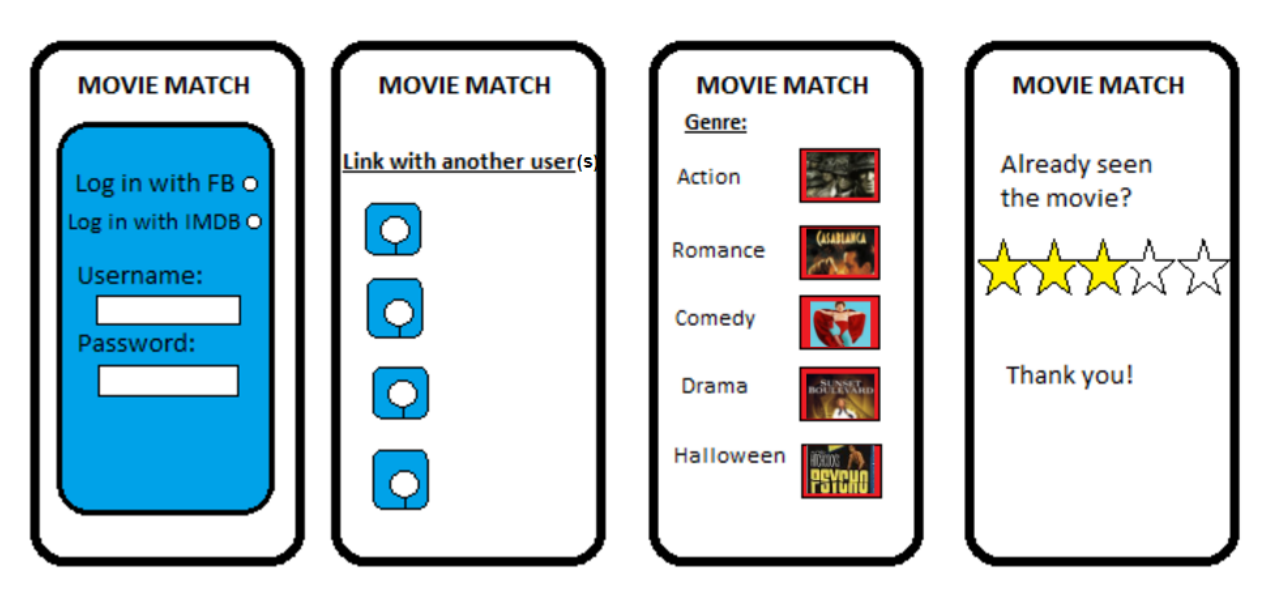

# **moviematch**

## **Create EC2 Instance**

Launch the vanilla UCB AMI ami-a4c7edb2 from AWS [\(shortcut to east-1\)](https://console.aws.amazon.com/ec2/v2/home?region=us-east-1#LaunchInstanceWizard:ami=ami-a4c7edb2).

- The instance must have at least 8 GB of RAM
- The instance must have at least 20 GB of storage

Download and run the setup script then reboot

```
 wget https://raw.githubusercontent.com/lukedoolittle/moviematch/master/setup.sh
 chmod +x setup.sh
 ./setup.sh
 sudo reboot
```
## **Run Website**

Clone this repository and move into the directory

```
 git clone https://github.com/lukedoolittle/moviematch.git
  cd moviematch
Load the initial SMALL static set of data
```

```
 ./data/small_data_load.sh
Build and run webserver
```
 ./launch.sh Get the Public DNS (IPv4) address from your EC2 instance and navigate to that uri in a browser

## **Load Additional Data**

Load the initial static set of data

```
 ./data/initial_data_load.sh
Load the secondary set of data
```

```
./data/additional data load.sh
```
#### Dependencies

- Spark
- MongoDB
- Nodejs

#### Description of Application Architecture

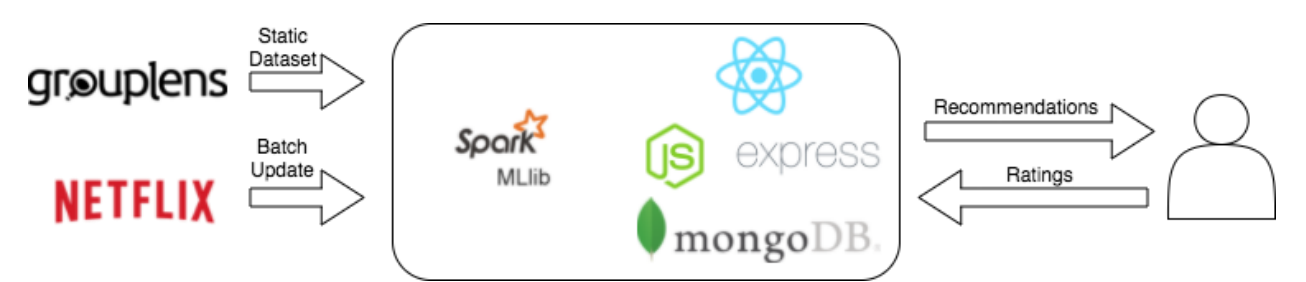

- 1. The application starts by loading the MovieLens dataset (see [https://movielens.org/\)](https://movielens.org/) into Spark tables.
- 2. The Netflix data is then loaded into separate tables.
- 3. The tables are merged based on movie titles. This results in about 70 million merged ratings.
- 4. The user rates movies on the website hosted by nodejs.
- 5. Those ratings are then used to generate suggestions with Spark's MLlib.
- 6. The suggestions are displayed to the user.